# Latitude 7430

Setup and Specifications

Regulatory Model: P135G/P136G Regulatory Type: P135G002/P136G002 April 2022 Rev. A00

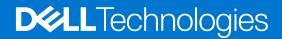

### Notes, cautions, and warnings

(i) NOTE: A NOTE indicates important information that helps you make better use of your product.

CAUTION: A CAUTION indicates either potential damage to hardware or loss of data and tells you how to avoid the problem.

MARNING: A WARNING indicates a potential for property damage, personal injury, or death.

© 2022 Dell Inc. or its subsidiaries. All rights reserved. Dell Technologies, Dell, and other trademarks are trademarks of Dell Inc. or its subsidiaries. Other trademarks may be trademarks of their respective owners.

# Contents

| Chapter 1: Set up your Latitude 7430           | 4  |
|------------------------------------------------|----|
| Chapter 2: Views of Latitude 7430              | 6  |
| Right                                          |    |
| Left                                           |    |
| Тор                                            |    |
| Front                                          |    |
| Bottom                                         |    |
| Service Tag                                    |    |
| Modes                                          |    |
| Battery charge and status light                |    |
| Chapter 3: Specifications of Latitude 7430     |    |
| Dimensions and weight                          |    |
| Processor                                      |    |
| Chipset                                        |    |
| Operating system                               |    |
| Memory                                         |    |
| External ports                                 |    |
| Internal slots                                 |    |
| Wireless module                                |    |
| WWAN module                                    |    |
| Audio                                          |    |
| Storage                                        |    |
| Keyboard                                       |    |
| Camera                                         |    |
| Touchpad                                       |    |
| Power adapter                                  |    |
| Battery                                        |    |
| Display                                        | 23 |
| Fingerprint reader (optional)                  |    |
| Sensor                                         | 24 |
| GPU—Integrated                                 |    |
| Multiple display support matrix                |    |
| Hardware security                              |    |
| Smart-card reader                              |    |
| Contacted smart-card reader                    |    |
| Operating and storage environment              |    |
| Chapter 4: ComfortView Plus                    |    |
| Chapter 5: Keyboard shortcuts of Latitude 7430 |    |
| Chapter 6: Getting help and contacting Dell    |    |

# Set up your Latitude 7430

(i) NOTE: The images in this document may differ from your computer depending on the configuration you ordered.

1. Connect the power adapter and press the power button.

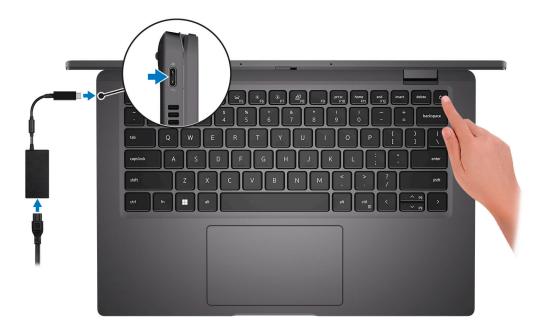

**NOTE:** To conserve battery power, the battery might enter power saving mode. Connect the power adapter and press the power button to turn on the computer.

2. Finish operating system setup.

#### For Ubuntu:

Follow the on-screen instructions to complete the setup. For more information about installing and configuring Ubuntu, search in the Knowledge Base Resource at www.dell.com/support.

#### For Windows:

Follow the on-screen instructions to complete the setup. When setting up, Dell recommends that you:

- Connect to a network for Windows updates.
  - **NOTE:** If connecting to a secured wireless network, enter the password for the wireless network access when prompted.
- If connected to the internet, sign-in with or create a Microsoft account. If not connected to the internet, create an offline account.
- On the Support and Protection screen, enter your contact details.
- 3. Locate and use Dell apps from the Windows Start menu—Recommended.

### Table 1. Locate Dell apps

| Resources | Description                                                                                                    |
|-----------|----------------------------------------------------------------------------------------------------|
|           | Dell Product Registration<br>Register your computer with Dell.                                                                                                    |
| Ś         | Dell Help & Support<br>Access help and support for your computer.                                                                                                    |
|           | SupportAssist                                                                                                    |
| ~         | SupportAssist is the smart technology that keeps your computer running at its best by optimizing settings, detecting issues, removing viruses and notifies when you need to make system updates. SupportAssist proactively checks the health of your system's hardware and software. When an issue is detected, the necessary system state information is sent to Dell to begin troubleshooting. SupportAssist is preinstalled on most of the Dell devices running Windows operating system. For more information, see SupportAssist for Home PCs User's Guide on www.dell.com/serviceabilitytools. |
|           | <b>(i) NOTE:</b> In SupportAssist, click the warranty expiry date to renew or upgrade your warranty.                                                                                                    |
| <b>J</b>  | <b>Dell Update</b><br>Updates your computer with critical fixes and latest device drivers as they become available. For<br>more information on using Dell Update, search in the Knowledge Base Resource at www.dell.com/<br>support.                                                                                                    |
|           | <b>Dell Digital Delivery</b><br>Download software applications, which are purchased but not preinstalled on your computer.<br>For more information on using Dell Digital Delivery, search in the Knowledge Base Resource at<br>www.dell.com/support.                                                                                                    |

# Views of Latitude 7430

# Right

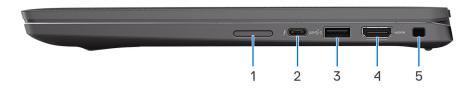

- 1. microSIM-card slot (optional with WWAN configuration only)
- 2. Thunderbolt 4.0 port with Power Delivery and DisplayPort 1.4 Alt mode
- 3. USB 3.2 Gen 1 port with PowerShare
- 4. HDMI 2.0 port
- 5. Wedge-shaped lock slot

### Left

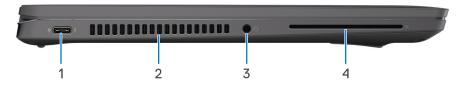

- 1. Thunderbolt 4.0 port with Power Delivery and DisplayPort 1.4 Alt mode
- 2. Air vents
- 3. Universal audio port
- 4. Smart-card reader slot (optional)

# Тор

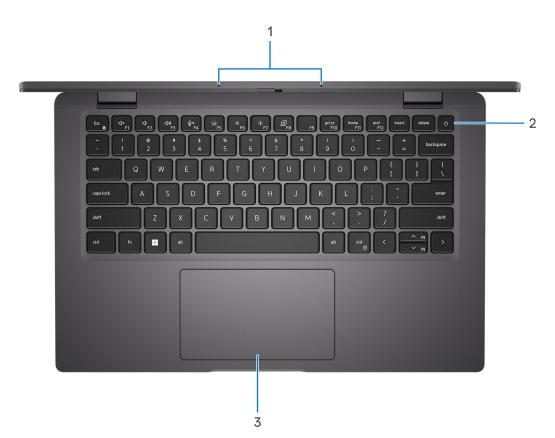

- 1. Microphone array
- 2. Power button with optional fingerprint reader
- 3. Touchpad

# Front

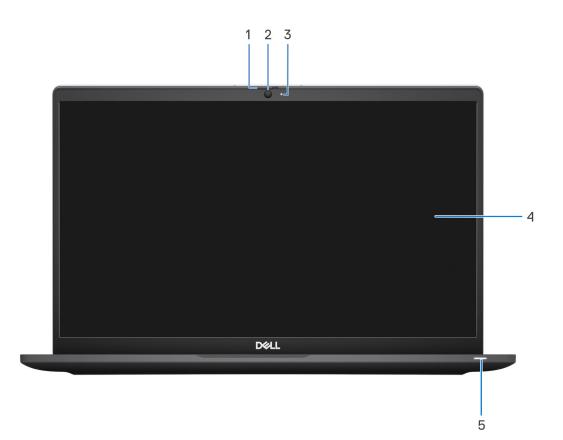

### Figure 1. Laptop

- 1. Camera shutter
- 2. RGB camera
- **3.** Camera indicator LED
- 4. LCD panel
- 5. Battery indicator/diagnostic LED

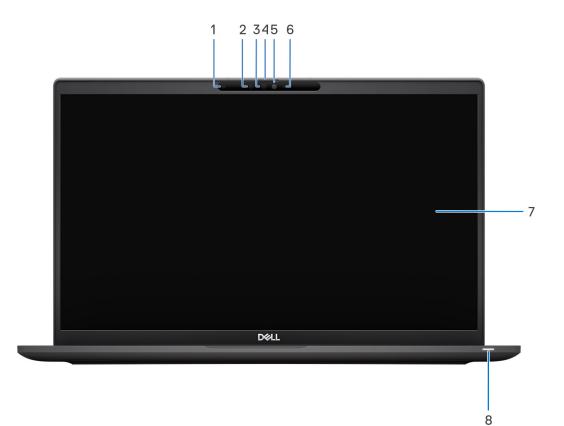

#### Figure 2. 2-in-1

- 1. Ambient Light Sensor (ALS)
- 2. IR emitter (optional)
- 3. IR camera (optional)
- **4.** Camera shutter
- 5. RGB camera
- 6. Camera indicator LED
- 7. LCD panel
- 8. Battery indicator/diagnostic LED

## Bottom

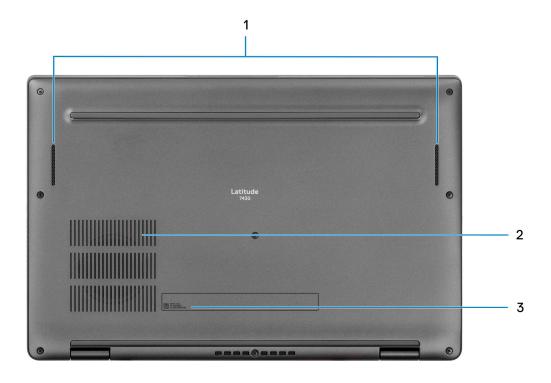

- 1. Speakers
- 2. Air vents
- 3. Service Tag and regulatory labels

# Service Tag

The service tag is a unique alphanumeric identifier that allows Dell service technicians to identify the hardware components in your computer and access warranty information.

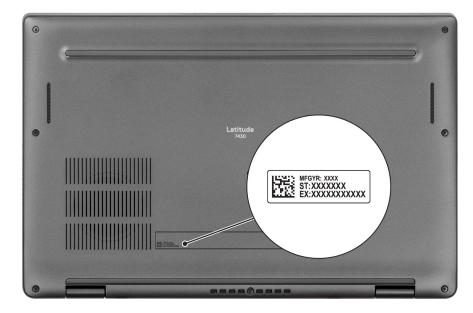

# Modes

(i) NOTE: The following modes are applicable only to Latitude 7430 2-in-1 computers.

### Notebook

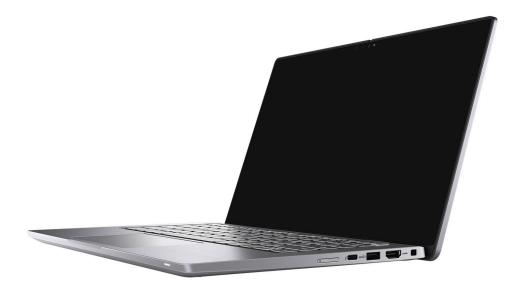

### Tablet

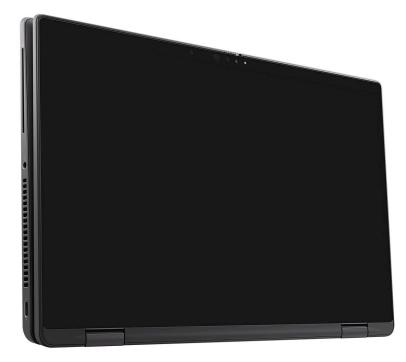

### Stand

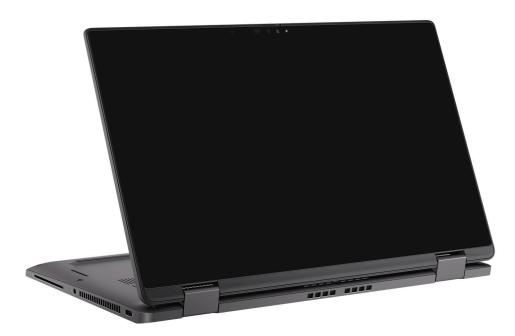

## Tent

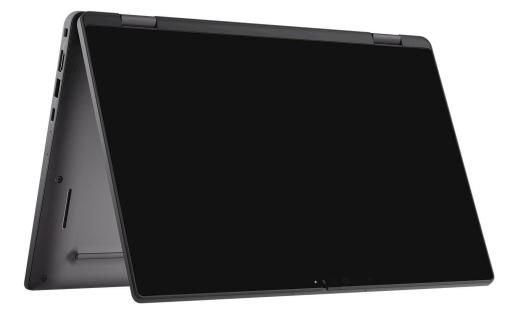

# Battery charge and status light

The following table lists the battery charge and status light behavior of your Latitude 7430.

| Power Source | LED Behavior             | System Power State | Battery Charge Level |
|--------------|--------------------------|--------------------|----------------------|
| AC Adapter   | Off                      | S0 - S5            | Fully Charged        |
| AC Adapter   | Solid White              | S0 - S5            | < Fully Charged      |
| Battery      | Off                      | S0 - S5            | 11-100%              |
| Battery      | Solid Amber (590+/-3 nm) | S0 - S5            | < 10%                |

#### Table 2. Battery charge and status light behavior

• S0 (ON) - System is turned on.

• S4 (Hibernate) - The system consumes the least power compared to all other sleep states. The system is almost at an OFF state, expect for a trickle power. The context data is written to hard drive.

• S5 (OFF) - The system is in a shutdown state.

# **Specifications of Latitude 7430**

# **Dimensions and weight**

The following table lists the height, width, depth, and weight of your Latitude 7430.

### Table 3. Dimensions and weight

| Description |                                                                                                    | Clamshell                                                                                                    |                                                                                                    | 2-in-1                                                                                                    |                                                                                                    |                                                                                                    |
|-------------|----------------------------------------------------------------------------------------------------|----------------------------------------------------------------------------------------------------|----------------------------------------------------------------------------------------------------|----------------------------------------------------------------------------------------------------|----------------------------------------------------------------------------------------------------|----------------------------------------------------------------------------------------------------|
|             |                                                                                                    | Carbon Fiber<br>(U15)                                                                                                    | Carbon Fiber<br>(P28)                                                                                                    | Aluminum Titan<br>Gray                                                                                                    | Carbon Fiber                                                                                                    | Aluminum Titan<br>Gray                                                                                                    |
| Hei         | ght:                                                                                               |                                                                                                    | •                                                                                                    | ·                                                                                                    |                                                                                                    | •                                                                                                    |
|             |                                                                                                    |                                                                                                    |                                                                                                    | 17.06 mm (0.67<br>in.)                                                                                                    | 16.40 mm (0.65<br>in.)                                                                                                    |                                                                                                    |
|             | Rear height         18.88 mm (0.74<br>in.)         20.08 mm (0.79<br>in.)         18.00 mm<br>in.) |                                                                                                    | 18.00 mm (0.71<br>in.)                                                                                                    | ) mm (0.71 18.91 mm (0.74 18.70<br>in.) in.)                                                                                                    |                                                                                                    |                                                                                                    |
| Wic         | th                                                                                                 | 321.35 mm (12.65<br>in.)                                                                                                    | 321.35 mm (12.65<br>in.)                                                                                                    | 321.35 mm (12.65<br>in.)                                                                                                    | 321.35 mm (12.65<br>in.)                                                                                                    | 321.35 mm (12.65<br>in.)                                                                                                    |
| Dep         | th                                                                                                 | 208.69 mm (8.22<br>in.)                                                                                                    | 208.69 mm (8.22<br>in.)                                                                                                    | 208.69 mm (8.22<br>in.)                                                                                                    | 208.69 mm (8.22<br>in.)                                                                                                    | 208.69 mm (8.22<br>in.)                                                                                                    |
| We          | ght (minimum)                                                                                      | 1.22 kg (2.69 lb)<br>(i) NOTE: The<br>weight of your<br>computer<br>depends on<br>the<br>configuration<br>ordered and<br>manufacturing<br>variability. | 1.24 kg (2.73 lb)<br>(i) NOTE: The<br>weight of your<br>computer<br>depends on<br>the<br>configuration<br>ordered and<br>manufacturing<br>variability. | 1.27 kg (2.79 lb)<br>() NOTE: The<br>weight of<br>your<br>computer<br>depends on<br>the<br>configuration<br>ordered and<br>manufacturin<br>g variability. | 1.35 kg (2.97 lb)<br>() NOTE: The<br>weight of your<br>computer<br>depends on<br>the<br>configuration<br>ordered and<br>manufacturing<br>variability. | 1.44 kg (3.18 lb)<br>(i) NOTE: The<br>weight of your<br>computer<br>depends on<br>the<br>configuration<br>ordered and<br>manufacturing<br>variability. |

### Processor

The following table lists the details of the processors that are supported by your Latitude 7430 .

### Table 4. Processor

| Description       | Option one                                               | Option two                                               | Option three                                             | Option four                                                                                  | Option five                                                                                  | Option six                                                                                   | Option seven                                                                           |
|-------------------|----------------------------------------------------------|----------------------------------------------------------|----------------------------------------------------------|----------------------------------------------------------------------------------------------|----------------------------------------------------------------------------------------------|----------------------------------------------------------------------------------------------|----------------------------------------------------------------------------------------|
| Processor<br>type | 12 <sup>th</sup><br>Generation<br>Intel Core<br>i5-1235U | 12 <sup>th</sup><br>Generation<br>Intel Core<br>i7-1255U | 12 <sup>th</sup><br>Generation<br>Intel Core<br>i5-1240P | 12 <sup>th</sup><br>Generation<br>Intel vPro<br>Enterprise<br>with Intel<br>Core<br>i5-1245U | 12 <sup>th</sup><br>Generation<br>Intel vPro<br>Enterprise<br>with Intel<br>Core<br>i7-1265U | 12 <sup>th</sup><br>Generation<br>Intel vPro<br>Enterprise<br>with Intel<br>Core<br>i5-1250P | 12 <sup>th</sup> Generation<br>Intel vPro<br>Enterprise with<br>Intel Core<br>i7-1270P |

### Table 4. Processor (continued)

| Description               | Option one                            | Option two                            | Option three                          | Option four                           | Option five                           | Option six                            | Option seven                          |
|---------------------------|---------------------------------------|---------------------------------------|---------------------------------------|---------------------------------------|---------------------------------------|---------------------------------------|---------------------------------------|
| Processor<br>wattage      | 15 W                                  | 15 W                                  | 28 W                                  | 15 W                                  | 15 W                                  | 28 W                                  | 28 W                                  |
| Processor<br>core count   | 10                                    | 10                                    | 12                                    | 10                                    | 10                                    | 12                                    | 12                                    |
| Processor<br>thread count | 12                                    | 12                                    | 16                                    | 12                                    | 12                                    | 16                                    | 16                                    |
| Processor<br>speed        | Up to 4.40<br>GHz                     | Up to 4.70<br>GHz                     | Up to 4.40<br>GHz                     | Up to 4.40<br>GHz                     | Up to 4.80<br>GHz                     | Up to 4.40<br>GHz                     | Up to 4.80 GHz                        |
| Processor<br>cache        | 12 MB                                 | 12 MB                                 | 12 MB                                 | 12 MB                                 | 12 MB                                 | 12 MB                                 | 18 MB                                 |
| Integrated<br>graphics    | Intel Iris X <sup>e</sup><br>Graphics | Intel Iris X <sup>e</sup><br>Graphics | Intel Iris X <sup>e</sup><br>Graphics | Intel Iris X <sup>e</sup><br>Graphics | Intel Iris X <sup>e</sup><br>Graphics | Intel Iris X <sup>e</sup><br>Graphics | Intel Iris X <sup>e</sup><br>Graphics |

# Chipset

The following table lists the details of the chipset supported by your Latitude 7430.

### Table 5. Chipset

| Description    | Values                                                  |
|----------------|---------------------------------------------------------|
| Chipset        | Intel PCH-LP                                            |
| Processor      | 12 <sup>th</sup> Generation Intel Core i5/i7 processors |
| DRAM bus width | Dual channel, 64-bit                                    |
| Flash EPROM    | 32 MB + 16 MB                                           |
| PCle bus       | Up to Gen 4.0                                           |

## **Operating system**

Your Latitude 7430 supports the following operating systems:

- Windows 11 Pro
- Windows 11 Home
- Windows 11 Pro Downgrade (Windows 10 Image Factory Installed)
- Ubuntu Linux 20.04 LTS, 64-bit

**NOTE:** Ubuntu is not available for 2-in-1 computers.

## Memory

The following table lists the memory specifications of your Latitude 7430.

### Table 6. Memory specifications

| Description | Values                         |
|-------------|--------------------------------|
| Memory      | Integrated on the system board |

### Table 6. Memory specifications (continued)

| Description                     | Values                                                                                                    |  |  |
|---------------------------------|----------------------------------------------------------------------------------------------------|--|--|
|                                 | <b>NOTE:</b> You cannot upgrade the memory on your Latitude 7430                                                                                                    |  |  |
| Memory type                     | <ul> <li>DDR4 available on 12<sup>th</sup> Generation Intel Core U15 processors</li> <li>LPDDR5 available on 12<sup>th</sup> Generation Intel Core P28 processors</li> </ul>                                                                                                    |  |  |
| Memory speed                    | <ul> <li>3200 MHz available on 12<sup>th</sup> Generation Intel Core U15 processors</li> <li>4800 MHz available on 12<sup>th</sup> Generation Intel Core P28 processors</li> </ul>                                                                                                    |  |  |
| Maximum memory configuration    | <ul> <li>DDR4: 32 GB</li> <li>LPDDR5: 32 GB</li> </ul>                                                                                                    |  |  |
| Minimum memory configuration    | <ul> <li>DDR4: 8 GB</li> <li>LPDDR5: 16 GB</li> </ul>                                                                                                    |  |  |
| Memory size                     | <ul> <li>DDR4: 8 GB, 16 GB and 32 GB</li> <li>LPDDR5: 16 GB and 32 GB</li> </ul>                                                                                                    |  |  |
| Memory configurations supported | DDR4:<br>• 8 GB, DDR4, 3200 MHz, integrated, dual-channel<br>• 16 GB, DDR4, 3200 MHz, integrated, dual-channel<br>• 32 GB, DDR4, 3200 MHz, integrated, dual-channel<br>LPDDR5:<br>• 16 GB, LPDDR5, 4800 MHz, integrated, dual-channel<br>• 32 GB, LPDDR5, 4800 MHz, integrated, dual-channel |  |  |

## **External ports**

The following table lists the external ports on your Latitude 7430.

### Table 7. External ports

| Description         | Values                                                                                                    |
|---------------------|----------------------------------------------------------------------------------------------------|
| USB ports           | <ul> <li>Two USB Type-C Thunderbolt 4.0 ports with Power<br/>Delivery and DisplayPort 1.4 Alt mode</li> <li>One USB 3.2 Gen 1 port with PowerShare</li> </ul> |
| Audio port          | One universal audio port                                                                                                    |
| Video port/ports    | One HDMI 2.0 port                                                                                                    |
| SIM-card slot       | One microSIM-card slot (optional)                                                                                                    |
| Power-adapter port  | Power Delivery (PD) supported by two USB Type-C<br>Thunderbolt 4.0 ports                                                                                      |
| Security-cable slot | One wedge-shaped lock slot                                                                                                    |

# **Internal slots**

The following table lists the internal slots of your Latitude 7430.

### Table 8. Internal slots

| Description | Values                                                                                                    |
|-------------|----------------------------------------------------------------------------------------------------|
| M.2         | <ul> <li>One M.2 3042 Key-B slot for WWAN (optional)</li> <li>One M.2 2230/2280 slot for solid-state drive</li> <li>(i) NOTE: To learn more about the features of different types of M.2 cards, search in the Knowledge Base Resource at www.dell.com/support.</li> </ul> |

### Wireless module

The following table lists the Wireless Local Area Network (WLAN) module supported on your Latitude 7430.

### Table 9. Wireless module specifications

| Description               | Values                                                                                                    |
|---------------------------|----------------------------------------------------------------------------------------------------|
| Model number              | Intel AX211<br>(i) NOTE: Built on system board and not replaceable as a<br>standalone part                                              |
| Transfer rate             | Up to 2400 Mbps                                                                                                    |
| Frequency bands supported | 2.40 GHz/5 GHz/6 GHz                                                                                                    |
| Wireless standards        | <ul> <li>WiFi 802.11a/b/g</li> <li>Wi-Fi 4 (WiFi 802.11n)</li> <li>Wi-Fi 5 (WiFi 802.11ac)</li> <li>Wi-Fi 6E (WiFi 802.11ax)</li> </ul> |
| Encryption                | <ul> <li>64-bit/128-bit WEP</li> <li>AES-CCMP</li> <li>TKIP</li> </ul>                                                                  |
| Bluetooth                 | Bluetooth 5.2                                                                                                    |

### **WWAN module**

The following table lists the Wireless Wide Area Network (WWAN) module supported on your Latitude 7430.

### WWAN module specifications

| Description                          | Option one              | Option two                | Option three              |
|--------------------------------------|-------------------------|---------------------------|---------------------------|
| Model number                         | Qualcomm Snapdragon X20 | Qualcomm Snapdragon X20   | Qualcomm Snapdragon X55   |
|                                      | LTE-A CAT16 (DW5821e)   | LTE-A CAT9 (DW5829e)      | Global 5G Modem (DW5930e) |
| Transfer rate Up to 1 Gbps DL/150 Mł |                         | Up to 450 Mbps DL/50 Mbps | Up to 1 Gbps DL/150 Mbps  |
| UL (Cat 16)                          |                         | UL (Cat 9)                | UL (Cat 16)               |

| Description                                  | Option one                                                                                                    | Option two                                                                                                    | Option three                                                                                                    |  |
|----------------------------------------------|----------------------------------------------------------------------------------------------------|----------------------------------------------------------------------------------------------------|----------------------------------------------------------------------------------------------------|--|
| Frequency bands supported                    | <ul> <li>LTE (1, 2, 3, 4, 5, 7, 8, 12, 13, 14, 17, 18, 19, 20, 25, 26, 28, 29, 30, 32, 38, 39, 40, 41, 42, 43, 46, 66)</li> <li>HSPA+ (1, 2, 4, 5, 6, 8, 9, 19)</li> </ul> | <ul> <li>LTE (1, 2, 3, 4, 5, 7, 8, 12, 13, 14, 17, 18, 19, 20, 25, 26, 28, 29, 30, 32, 38, 39, 40, 41, 66)</li> <li>HSPA+ (1, 2, 4, 5, 8)</li> </ul> | <ul> <li>NR (1, 2, 3, 5, 7, 8, 12, 20, 28, 38, 41, 66, 71, 77, 78, 79)</li> <li>LTE (1, 2, 3, 4, 5, 7, 8, 12, 13, 14, 17, 18, 19, 20, 25, 26, 28, 29, 30, 32, 38, 39, 40, 41, 42, 43, 46, 66)</li> <li>HSPA+ (1, 2, 4, 5, 6, 8, 9, 19)</li> </ul> |  |
| Wireless standards                           | LTE FDD/TDD     WCDMA/HSPA+                                                                                                    | <ul> <li>LTE FDD/TDD</li> <li>WCDMA/HSPA+</li> </ul>                                                                                                 | <ul> <li>NR FR1 (Sub6) FDD/TDD</li> <li>LTE FDD/TDD</li> <li>WCDMA/HSPA+</li> </ul>                                                                                                    |  |
| Encryption                                   | AECS                                                                                                    | AECS                                                                                                    | AECS                                                                                                    |  |
| Global Navigation Satellite<br>System (GNSS) | GPS/GLONASS/Beidou/<br>Galileo                                                                                                    | GPS/GLONASS/Beidou/<br>Galileo                                                                                                    | GPS/GLONASS/Beidou/<br>Galileo                                                                                                    |  |
| <u> </u>                                     | how to find your computer's IM<br>Base Resource at www.dell.com/s                                                                                                    |                                                                                                    | Equipment Identity) number,                                                                                                    |  |

# Audio

The following table lists the audio specifications of your Latitude 7430.

### Table 10. Audio specifications

| Description                |                        | Values                          |
|----------------------------|------------------------|---------------------------------|
| Audio controller           |                        | Realtek ALC3281-CG              |
| Stereo conversion          |                        | Supported                       |
| Internal audio inter       | face                   | High definition audio interface |
| External audio inte        | rface                  | One universal audio port        |
| Number of speakers         |                        | Тwo                             |
| Internal-speaker amplifier |                        | Not supported                   |
| External volume co         | ontrols                | Keyboard shortcut controls      |
| Speaker output:            |                        |                                 |
|                            | Average speaker output | 2 W                             |
| Peak speaker output        |                        | 2.5 W                           |
| Subwoofer output           |                        | Not supported                   |
| Microphone                 |                        | Dual-array microphones          |

# Storage

This section lists the storage options on your Latitude 7430.

Your computer supports the following storage configurations:

• One M.2 2230/2280 solid-state drive

The M.2 2230/2280 solid-state drive is the primary drive of your computer.

#### Table 11. Storage specifications

| Storage type                                                | Interface type    | Capacity     |
|-------------------------------------------------------------|-------------------|--------------|
| M.2 2230, Class 35 solid-state drive                        | PCle NVMe Gen3 x4 | Up to 512 GB |
| M.2 2230, Class 35 solid-state drive                        | PCle NVMe Gen4 x4 | Up to 512 GB |
| M.2 2280, Class 40 solid-state drive                        | PCle NVMe Gen4 x4 | Up to 1 TB   |
| M.2 2230, Class 35 solid-state drive, self-encrypting drive | PCle NVMe Gen3 x4 | 256 GB       |
| M.2 2230, Class 35 solid-state drive, self-encrypting drive | PCle NVMe Gen4 x4 | 256 GB       |
| M.2 2280, Class 40 solid-state drive, self-encrypting drive | PCle NVMe Gen4 x4 | 512 GB       |

### **Keyboard**

The following table lists the keyboard specifications of your Latitude 7430.

### Table 12. Keyboard specifications

| Description        | Values                                                                                                    |
|--------------------|----------------------------------------------------------------------------------------------------|
| Keyboard type      | <ul><li>Standard backlit keyboard</li><li>Standard non-backlit keyboard</li></ul>                                                                                                    |
| Keyboard layout    | QWERTY/KANJI                                                                                                    |
| Number of keys     | <ul> <li>United States and Canada: 79 keys</li> <li>United Kingdom: 80 keys</li> <li>Japan: 83 keys</li> </ul>                                                                                                    |
| Keyboard size      | X = 19.05 mm key pitch<br>Y = 18.05 mm key pitch                                                                                                    |
| Keyboard shortcuts | Some keys on your keyboard have two symbols on them.<br>These keys can be used to type alternate characters or to<br>perform secondary functions. To type the alternate character,<br>press Shift and the desired key. To perform secondary<br>functions, press Fn and the desired key.<br>(i) NOTE: You can define the primary behavior of the<br>function keys (F1–F12) changing Function Key Behavior<br>in BIOS setup program. |

## Camera

The following table lists the camera specifications of your Latitude 7430.

### Table 13. Camera specifications

| Description<br>Number of cameras |                         | Option one                                        | Option two                                        | Option three                                                               | Option four                                                             |  |
|----------------------------------|-------------------------|---------------------------------------------------|---------------------------------------------------|----------------------------------------------------------------------------|-------------------------------------------------------------------------|--|
|                                  |                         | There is one camera<br>option:<br>• HD RGB camera | There is one camera<br>option:<br>• HD RGB camera | There are two<br>camera options:<br>• FHD RGB camera<br>• IR camera        | There are two<br>camera options:<br>• FHD RGB<br>camera<br>• IR camera  |  |
| Camera type                      |                         | 2.7 mm HD RGB<br>webcam                           | 6 mm HD RGB<br>webcam                             | 3.25 mm FHD<br>RGB/IR webcam with<br>camera proximity<br>detection and ALS | 6 mm FHD RGB/IR<br>webcam with<br>camera proximity<br>detection and ALS |  |
| Camera location                  |                         | Front camera                                      | Front camera                                      | Front camera                                                               | Front camera                                                            |  |
| Camera sensor type               |                         | CMOS sensor<br>technology                         | CMOS sensor<br>technology                         | CMOS sensor<br>technology                                                  | CMOS sensor<br>technology                                               |  |
| Can                              | nera resolution:        |                                                   | -                                                 | •                                                                          |                                                                         |  |
|                                  | Still image             | 0.92 megapixel                                    | 0.92 megapixel                                    | 2.00 megapixel                                                             | 2.00 megapixel                                                          |  |
|                                  | Video                   | 1280 x 720 (HD) at<br>30 fps                      | 1280 x 720 (HD) at<br>30 fps                      | 1920 x 1080 (FHD) at<br>30 fps                                             | 1920 x 1080 (FHD)<br>at 30 fps                                          |  |
| Infra                            | ared camera resolution: |                                                   | -                                                 | •                                                                          | •                                                                       |  |
|                                  | Still image             | NA                                                | NA                                                | 0.23 megapixel                                                             | 0.23 megapixel                                                          |  |
|                                  | Video                   | NA                                                | NA                                                | 640 x 360 (VGA) at<br>15 fps                                               | 640 x 360 (VGA) at<br>15 fps                                            |  |
| Diag                             | onal viewing angle:     |                                                   | •                                                 |                                                                            |                                                                         |  |
|                                  | Camera                  | 74.9 degrees                                      | 78.6 degrees                                      | 78.6 degrees                                                               | 87.6 degrees                                                            |  |
|                                  | Infrared camera         | NA                                                | NA                                                | 87.6 degrees                                                               | 87.6 degrees                                                            |  |
|                                  |                         |                                                   |                                                   |                                                                            |                                                                         |  |

# Touchpad

The following table lists the touchpad specifications of your Latitude 7430.

### Table 14. Touchpad specifications

| Description       Touchpad resolution: |            | Values            |  |
|----------------------------------------|------------|-------------------|--|
|                                        |            |                   |  |
|                                        | Horizontal | >= 300 dpi        |  |
|                                        | Vertical   | >= 300 dpi        |  |
| Touchpad di                            | mensions:  | -                 |  |
|                                        | Horizontal | 115 mm (4.52 in.) |  |

### Table 14. Touchpad specifications (continued)

| Description |          | Values                                                                                                    |  |
|-------------|----------|----------------------------------------------------------------------------------------------------|--|
|             | Vertical | 65 mm (2.56 in.)                                                                                                    |  |
|             |          | For more information about touchpad gestures available<br>on Windows, see the Microsoft knowledge base article at<br>support.microsoft.com. |  |

## **Power adapter**

The following table lists the power adapter specifications of your Latitude 7430.

### Table 15. Power adapter specifications

| Description                 |                         | Option one                                                                       | Option two                                                                          | Option three                                                                        |  |
|-----------------------------|-------------------------|----------------------------------------------------------------------------------|-------------------------------------------------------------------------------------|-------------------------------------------------------------------------------------|--|
| Туре                        |                         | 60 W AC adapter, USB-C,<br>Small form factor                                     | 65 W AC adapter, USB-C                                                              | 90 W AC adapter, USB-C                                                              |  |
| Po                          | ver-adapter dimensions: |                                                                                  |                                                                                     |                                                                                     |  |
|                             | Height                  | 22.00 mm (0.866 in.)                                                             | 28.00 mm (1.10 in.)                                                                 | 22.00 mm (0.87 in.)                                                                 |  |
|                             | Width                   | 66.00 mm (2.598 in.)                                                             | 112.00 mm (4.41 in.)                                                                | 130.00 mm (5.12 in.)                                                                |  |
|                             | Depth                   | 55.00 mm (2.165 in.)                                                             | 51.00 mm (2.01 in.)                                                                 | 66.00 mm (2.60 in.)                                                                 |  |
| We                          | ight                    | 0.105 kg (0.231 lb)                                                              | 0.201 kg (0.443 lb)                                                                 | 0.291 g (0.641 lb)                                                                  |  |
| Inp                         | ut voltage              | 100 VAC – 240 VAC                                                                | 100 VAC – 240 VAC                                                                   | 100 VAC – 240 VAC                                                                   |  |
| Input frequency             |                         | 50 Hz – 60 Hz                                                                    | 50 Hz – 60 Hz                                                                       | 50 Hz – 60 Hz                                                                       |  |
| Input current (maximum)     |                         | 1.70 A                                                                           | 1.70 A                                                                              | 1.50 A                                                                              |  |
| Output current (continuous) |                         | <ul> <li>5 V/3 A</li> <li>9 V/3 A</li> <li>15 V/3 A</li> <li>20 V/3 A</li> </ul> | <ul> <li>5 V/3 A</li> <li>9 V/3 A</li> <li>15 V/3 A</li> <li>20 V/3.25 A</li> </ul> | <ul> <li>5 V/3 A</li> <li>9 V/3 A</li> <li>15 V/3 A</li> <li>20 V/4.50 A</li> </ul> |  |
| Rated output voltage        |                         | <ul> <li>5 VDC</li> <li>9 VDC</li> <li>15 VDC</li> <li>20 VDC</li> </ul>         | <ul> <li>5 VDC</li> <li>9 VDC</li> <li>15 VDC</li> <li>20 VDC</li> </ul>            | <ul> <li>5 VDC</li> <li>9 VDC</li> <li>15 VDC</li> <li>20 VDC</li> </ul>            |  |
| Ter                         | nperature range:        | •                                                                                | •                                                                                   |                                                                                     |  |
| Operating                   |                         | 0°C to 40°C (32°F to 104°F)                                                      | 0°C to 40°C (32°F to<br>104°F)                                                      | 0°C to 40°C (32°F to 104°F)                                                         |  |
|                             | Storage                 | -20°C to 70°C (-4°F to<br>158°F)                                                 | -40°C to 70°C (-40°F to<br>158°F)                                                   | -40°C to 70°C (-40°F to<br>158°F)                                                   |  |

## Battery

The following table lists the battery specifications of your Latitude 7430.

() NOTE: Dell recommends that you charge the battery regularly for optimal power consumption. If your battery charge is completely depleted, connect the power adapter, turn on your computer and then restart your computer to reduce the power consumption.

#### **Table 16. Battery specifications**

| Des                                                                                                    | cription             | Option one                                                                                                    | Option two                                                                                                    |  |
|----------------------------------------------------------------------------------------------------|----------------------|----------------------------------------------------------------------------------------------------|----------------------------------------------------------------------------------------------------|--|
| Batt                                                                                                    | ery type             | 3-cell, 41 Wh "smart" lithium-ion                                                                                                    | 4-cell, 58 Wh "smart" lithium-ion                                                                                                    |  |
| Batt                                                                                                    | ery voltage          | 11.25 VDC                                                                                                    | 15.20 VDC                                                                                                    |  |
| Batt                                                                                                    | ery weight (maximum) | 0.19 kg (0.41 lb)                                                                                                    | 0.24 kg (0.54 lb)                                                                                                    |  |
| Batt                                                                                                    | ery dimensions:      | 1                                                                                                    | 1                                                                                                    |  |
|                                                                                                    | Height               | 5.70 mm (0.22 in.)                                                                                                    | 5.70 mm (0.22 in.)                                                                                                    |  |
|                                                                                                    | Width                | 89.40 mm (3.52 in.)                                                                                                    | 89.40 mm (3.52 in.)                                                                                                    |  |
|                                                                                                    | Depth                | 205.10 mm (8.07 in.)                                                                                                    | 242.00 mm (9.53 in.)                                                                                                    |  |
| Tem                                                                                                    | perature range:      | <u> </u>                                                                                                    | 1                                                                                                    |  |
|                                                                                                    | Operating            | <ul> <li>Charge: 0°C to 45°C (32°F to 113°F)</li> <li>Discharge: 0°C to 70°C (32°F to 158°F)</li> </ul>                               | <ul> <li>Charge: 0°C to 45°C (32°F to 113°F)</li> <li>Discharge: 0°C to 70°C (32°F to 158°F)</li> </ul>                                   |  |
|                                                                                                    | Storage              | -20°C to 65°C (-4°F to 149°F)                                                                                                    | -20°C to 65°C (-4°F to 149°F)                                                                                                    |  |
| Battery operating time                                                                                                    |                      | Varies depending on operating<br>conditions and can significantly<br>reduce under certain power-intensive<br>conditions.              | Varies depending on operating conditions<br>and can significantly reduce under certain<br>power-intensive conditions.                     |  |
| Battery charging time (approximate)<br>NOTE: Control the charging time,<br>duration, start and end time, and so<br>on using the Dell Power Manager<br>application. For more information on<br>the Dell Power Manager see, <i>Me and</i><br><i>My Dell</i> on www.dell.com. |                      | <ul> <li>ExpressCharge Boost (0% up to 35%): 20 minutes</li> <li>Express charge: 2 hours</li> <li>Standard charge: 3 hours</li> </ul> | <ul> <li>ExpressCharge Boost (0% up to 35%):<br/>20 minutes</li> <li>Express charge: 2 hours</li> <li>Standard charge: 3 hours</li> </ul> |  |
| Coin-cell battery                                                                                                    |                      | Rechargeable RTC coin-cell battery                                                                                                    | Rechargeable RTC coin-cell battery                                                                                                    |  |

CAUTION: Operating and storage temperature ranges may differ among components, so operating or storing the device outside these ranges may impact the performance of specific components.

CAUTION: Dell recommends that you charge the battery regularly for optimal power consumption. If your battery charge is completely depleted, connect the power adapter, turn on your computer, and then restart your computer to reduce the power consumption.

# Display

The following table lists the display specifications of your Latitude 7430.

### Table 17. Display specifications

| Description                        |                 | Clamshell                                                                                  |                                                                                        |                                                                                                |                                                                                                |                                                                                                 | 2-in-1                                                                                         |  |
|------------------------------------|-----------------|--------------------------------------------------------------------------------------------|----------------------------------------------------------------------------------------|------------------------------------------------------------------------------------------------|------------------------------------------------------------------------------------------------|-------------------------------------------------------------------------------------------------|------------------------------------------------------------------------------------------------|--|
|                                    |                 | Option one Option two Option three Option four Option five                                 |                                                                                        | Option five                                                                                    | Option one                                                                                     |                                                                                                 |                                                                                                |  |
| Display type                       |                 | 14-inch, Full High<br>Definition (FHD)                                                     |                                                                                        | 14-inch, Full High<br>Definition (FHD)                                                         | 14-inch, Full<br>High Definition<br>(FHD), Digital<br>Privacy<br>SafeScreen                    | 14-inch, Ultra<br>High Definition<br>(UHD), Super<br>Low Power<br>(SLP),<br>ComfortView<br>Plus | 14-inch, Full<br>High Definition<br>(FHD),<br>Corning Gorilla<br>Glass 6 DXC                   |  |
| Display-panel<br>technology        |                 | Thin Film<br>Transistor (TFT),<br>Wide-viewing<br>angle (WVA)                              | Thin Film<br>Transistor (TFT),<br>Wide-viewing<br>angle (WVA)                          | Thin Film<br>Transistor (TFT),<br>Wide-viewing<br>angle (WVA)                                  | Thin Film<br>Transistor<br>(TFT), Wide-<br>viewing angle<br>(WVA)                              | Thin Film<br>Transistor<br>(TFT), Wide-<br>viewing angle<br>(WVA)                               | Thin Film<br>Transistor<br>(TFT), Wide-<br>viewing angle<br>(WVA)                              |  |
| Displ                              | lay-panel dime  | ensions (active area)                                                                      | ):                                                                                     |                                                                                                |                                                                                                |                                                                                                 |                                                                                                |  |
|                                    | Height          | 173.95 mm (6.85<br>in.)                                                                    | 173.95 mm (6.85<br>in.)                                                                | 173.95 mm (6.85<br>in.)                                                                        | 173.95 mm<br>(6.85 in.)                                                                        | 173.95 mm<br>(6.85 in.)                                                                         | 173.95 mm<br>(6.85 in.)                                                                        |  |
|                                    | Width           | 309.40 mm (12.18<br>in.)                                                                   | 309.40 mm (12.18<br>in.)                                                               | 309.40 mm<br>(12.18 in.)                                                                       | 309.40 mm<br>(12.18 in.)                                                                       | 309.40 mm<br>(12.18 in.)                                                                        | 309.40 mm<br>(12.18 in.)                                                                       |  |
|                                    | Diagonal        | 355.60 mm<br>(14.00 in.)                                                                   | 355.60 mm (14.00<br>in.)                                                               | 355.60 mm<br>(14.00 in.)                                                                       | 355.60 mm<br>(14.00 in.)                                                                       | 355.60 mm<br>(14.00 in.)                                                                        | 355.60 mm<br>(14.00 in.)                                                                       |  |
| Display-panel<br>native resolution |                 | 1920 x 1080                                                                                | 1920 x 1080                                                                            | 1920 x 1080                                                                                    | 1920 x 1080                                                                                    | 3840 x 2160                                                                                     | 1920 x 1080                                                                                    |  |
| Luminance<br>(typical)             |                 | 250 nits                                                                                   | 400 nits                                                                               | 300 nits                                                                                       | 300 nits                                                                                       | 400 nits                                                                                        | 300 nits                                                                                       |  |
| Meg                                | apixels         | 2.07                                                                                       | 2.07                                                                                   | 2.07                                                                                           | 2.07                                                                                           | 8.29                                                                                            | 2.07                                                                                           |  |
| Colo<br>(typi                      | r gamut<br>cal) | 45% NTSC                                                                                   | 100% sRGB                                                                              | 72% NTSC                                                                                       | 100% sRGB                                                                                      | 100% sRGB                                                                                       | 100% sRGB                                                                                      |  |
| Pixel<br>(PPI                      | s Per Inch<br>) | 157                                                                                        | 157                                                                                    | 157                                                                                            | 157                                                                                            | 314.7                                                                                           | 141                                                                                            |  |
| Contrast ratio<br>(typical)        |                 | 500:1                                                                                      | 1000:1                                                                                 | 1000:1                                                                                         | 600:1                                                                                          | 1000:1                                                                                          | 1000:1                                                                                         |  |
| Response time<br>(maximum)         |                 | 35 ms                                                                                      | 35 ms                                                                                  | 35 ms                                                                                          | 35 ms                                                                                          | 40 ms                                                                                           | 35 ms                                                                                          |  |
| Refr                               | esh rate        | 60 Hz                                                                                      | 60 Hz                                                                                  | 60 Hz                                                                                          | 60 Hz                                                                                          | 60 Hz                                                                                           | 60 Hz                                                                                          |  |
| Horizontal view<br>angle           |                 | <ul> <li>80/80 +/-<br/>degrees<br/>(min.)</li> <li>85/85 +/-<br/>degrees (typ.)</li> </ul> | <ul> <li>80/80 +/-<br/>degrees (min.)</li> <li>85/85 +/-<br/>degrees (typ.)</li> </ul> | <ul> <li>80/80 +/-<br/>degrees<br/>(min.)</li> <li>85/85 +/-<br/>degrees<br/>(typ.)</li> </ul> | <ul> <li>80/80 +/-<br/>degrees<br/>(min.)</li> <li>85/85 +/-<br/>degrees<br/>(typ.)</li> </ul> | <ul> <li>80/80 +/-<br/>degrees<br/>(min.)</li> <li>85/85 +/-<br/>degrees<br/>(typ.)</li> </ul>  | <ul> <li>80/80 +/-<br/>degrees<br/>(min.)</li> <li>85/85 +/-<br/>degrees<br/>(typ.)</li> </ul> |  |

| Table 17. | Display | specifications | (continued) |
|-----------|---------|----------------|-------------|
|-----------|---------|----------------|-------------|

| Description                       | Clamshell                                                                                  |                                                                                        |                                                                                                |                                                                                                |                                                                                                | 2-in-1                                                                                         |
|-----------------------------------|--------------------------------------------------------------------------------------------|----------------------------------------------------------------------------------------|------------------------------------------------------------------------------------------------|------------------------------------------------------------------------------------------------|------------------------------------------------------------------------------------------------|------------------------------------------------------------------------------------------------|
|                                   | Option one                                                                                 | Option two                                                                             | Option three                                                                                   | Option four                                                                                    | Option five                                                                                    | Option one                                                                                     |
| Vertical view<br>angle            | <ul> <li>80/80 +/-<br/>degrees<br/>(min.)</li> <li>85/85 +/-<br/>degrees (typ.)</li> </ul> | <ul> <li>80/80 +/-<br/>degrees (min.)</li> <li>85/85 +/-<br/>degrees (typ.)</li> </ul> | <ul> <li>80/80 +/-<br/>degrees<br/>(min.)</li> <li>85/85 +/-<br/>degrees<br/>(typ.)</li> </ul> | <ul> <li>80/80 +/-<br/>degrees<br/>(min.)</li> <li>85/85 +/-<br/>degrees<br/>(typ.)</li> </ul> | <ul> <li>80/80 +/-<br/>degrees<br/>(min.)</li> <li>85/85 +/-<br/>degrees<br/>(typ.)</li> </ul> | <ul> <li>80/80 +/-<br/>degrees<br/>(min.)</li> <li>85/85 +/-<br/>degrees<br/>(typ.)</li> </ul> |
| Pixel pitch                       | 0.161 mm x 0.161<br>mm                                                                     | 0.161 mm x 0.161<br>mm                                                                 | 0.161 mm x 0.161<br>mm                                                                         | 0.161 mm x<br>0.161 mm                                                                         | 0.0805 mm x<br>0.0805 mm                                                                       | 0.161 mm x<br>0.161 mm                                                                         |
| Power<br>consumption<br>(maximum) | 3.20 W                                                                                     | 2.50 W                                                                                 | 4.10 W                                                                                         | 3.50 W                                                                                         | 3.75 W                                                                                         | 1.80 W                                                                                         |
| Anti-glare vs<br>glossy finish    | Anti-glare                                                                                 | Anti-glare                                                                             | Anti-glare                                                                                     | Anti-glare                                                                                     | Anti-glare                                                                                     | Anti-<br>reflection/<br>Anti-smudge<br>coating                                                 |
| Touch options                     | Non-touch                                                                                  | Non-touch                                                                              | Touch                                                                                          | Touch<br>SafeScreen<br>(ePrivacy)                                                              | Non-touch                                                                                      | Touch                                                                                          |
| Stylus                            | NA                                                                                         | NA                                                                                     | NA                                                                                             | NA                                                                                             | NA                                                                                             | Optional<br>Wacom pen<br>support                                                               |

# Fingerprint reader (optional)

The following table lists the specifications of the optional fingerprint reader of your Latitude 7430.

(i) NOTE: The fingerprint reader is located on the power button.

### Table 18. Fingerprint reader specifications

| Description                          | Values     |
|--------------------------------------|------------|
| Fingerprint-reader sensor technology | Capacitive |
| Fingerprint-reader sensor resolution | 500 dpi    |
| Fingerprint-reader sensor pixel size | 108 x 88   |

## Sensor

The following table lists the sensor of your Latitude 7430.

### Table 19. Sensor

| Sensor support                 |  |  |
|--------------------------------|--|--|
| Ambient Light Sensor           |  |  |
| IR User Proximity Detection    |  |  |
| Digital Compass (Magnetometer) |  |  |

### Table 19. Sensor (continued)

| Sensor support                                                                                                    |  |
|----------------------------------------------------------------------------------------------------|--|
| Accelerometer                                                                                                    |  |
| Gyrometer                                                                                                    |  |
| Adaptive Thermal Performance (Laptop vs. Desktop mode) requires Gyrometer/Accelerometer<br>(i) NOTE: This is for thermal only. |  |
| Proximity for SAR compliance (for the WWAN module) Near Field Proximity Sensor                                                 |  |
| Hall Effect Sensor                                                                                                    |  |

# **GPU**—Integrated

The following table lists the specifications of the integrated Graphics Processing Unit (GPU) supported by your Latitude 7430.

#### Table 20. GPU—Integrated

| Controller                         | Memory size | Processor                                                  |
|------------------------------------|-------------|------------------------------------------------------------|
| Intel Iris X <sup>e</sup> Graphics | , ,         | 12 <sup>th</sup> Generation Intel Core i5/i7<br>processors |

# Multiple display support matrix

The following table lists the multiple display support matrix for your Latitude 7430.

### Table 21. Multiple display support matrix

| Graphics Card                      | Direct Graphics Controller<br>Direct Output Mode | Supported external displays<br>with computer internal display<br>on | Supported external<br>displays with computer<br>internal display off |
|------------------------------------|--------------------------------------------------|---------------------------------------------------------------------|----------------------------------------------------------------------|
| Intel Iris X <sup>e</sup> Graphics | Not applicable                                   | 4                                                                   | 3                                                                    |

## Hardware security

The following table lists the hardware security of your Latitude 7430.

### Table 22. Hardware security

| Hardware security                                          |  |
|------------------------------------------------------------|--|
| Trusted Platform Module (TPM) 2.0 discrete                 |  |
| FIPS 140-2 certification for TPM                           |  |
| Trusted Computing Group (TCG) Certification for TPM        |  |
| Contacted smart card and Control vault 3                   |  |
| Contactless smart card, NFC, and Control vault 3           |  |
| SED SSD NVMe, SSD and HDD (Opal and non-Opal) per SDL      |  |
| Fingerprint reader in power button tied to Control vault 3 |  |
| One wedge-shaped lock slot                                 |  |
| SED (Opal 2.0 only - PCle Interface)                       |  |

### Table 22. Hardware security (continued)

| Hardware see                                                   | curity                            |
|----------------------------------------------------------------|-----------------------------------|
| Windows Hello                                                  | o - Fingerprint Reader (optional) |
| Mechanical privacy shutter for camera (only for metal laptops) |                                   |

### Smart-card reader

### **Contacted smart-card reader**

The following table lists the contacted smart-card reader specifications of your Latitude 7430.

| Title                                       | Description                                                                                                    | Dell ControlVault 3 smart-card<br>reader |
|---------------------------------------------|----------------------------------------------------------------------------------------------------|------------------------------------------|
| ISO 7816 -3 Class A Card Support            | Reader capable of reading 5V powered smart mcard                                                                            | Yes                                      |
| ISO 7816 -3 Class B Card Support            | Reader capable of reading 3V powered smart card                                                                             | Yes                                      |
| ISO 7816 -3 Class C Card support            | Reader capable of reading 1.8V powered smart card                                                                           | Yes                                      |
| ISO 7816-1 Compliant                        | Specification for the reader                                                                                                | Yes                                      |
| ISO 7816 -2 Compliant                       | Specification for smart card device<br>physical characteristics (size, location of<br>connection points, etc.)              | Yes                                      |
| T=0 support                                 | Cards support character level transmission                                                                                  | Yes                                      |
| T=1 support                                 | Cards support block level transmission                                                                                      | Yes                                      |
| EMVCo Compliant                             | Compliant with EMVCo (for electronic payment standards) smart card standards as posted to www.emvco.com                     | Yes                                      |
| EMVCo Certified                             | Formally certified based on EMVCO smart card standards                                                                      | Yes                                      |
| PC/SC OS interface                          | Personal Computer/Smart Card<br>specification for integration of hardware<br>readers into personal computer<br>environments | Yes                                      |
| CCID driver compliance                      | Common driver support for Integrated<br>Circuit Card Interface Device for OS<br>level drivers.                              | Yes                                      |
| Windows Certified                           | Device certified by WHCK                                                                                                    | Yes                                      |
| FIPS 201 (PIV/HSPD-12) Compliant via<br>GSA | Device compliant with FIPS 201/PIV/<br>HSPD-12 requirements                                                                 | Yes                                      |
| FIDO2 compliance                            | Dell ControlVault 3 Smart-card reader is compliant with the FIDO SPEC                                                       | Yes                                      |

# **Operating and storage environment**

This table lists the operating and storage specifications of your Latitude 7430.

Airborne contaminant level: G1 as defined by ISA-S71.04-1985

#### Table 24. Computer environment

| 35°C (32°F to 95°F)<br>90% (non-condensing) | -40°C to 65°C (-40°F to 149°F)<br>0% to 95% (non-condensing) |
|---------------------------------------------|--------------------------------------------------------------|
| 90% (non-condensing)                        | 0% to 95% (non-condensing)                                   |
|                                             |                                                              |
| RMS                                         | 1.30 GRMS                                                    |
|                                             | 160 G†                                                       |
| to 3048 m (-49.899 ft to 10000              | -15.2 m to 10668 m (-49.899 ft to 35000 ft)                  |
| 1                                           |                                                              |

the device outside these ranges may impact the performance of specific components.

 $\ast\,$  Measured using a random vibration spectrum that simulates user environment.

† Measured using a 2 ms half-sine pulse.

# **ComfortView Plus**

# WARNING: Prolonged exposure to blue light from the display may lead to long-term effects such as eye strain, eye fatigue, or damage to the eyes.

Blue light is a color in the light spectrum which has a short wavelength and high energy. Chronic exposure to blue light, particularly from digital sources, may disrupt sleep patterns and cause long-term effects such as eye strain, eye fatigue, or damage to the eyes.

The display on this computer is designed to minimize blue light and complies with TÜV Rheinland's requirement for low blue light displays.

Low blue light mode is enabled at the factory, so no further configuration is necessary.

To reduce the risk of eye strain, it is also recommended that you:

- Position the display at a comfortable viewing distance between 20 and 28 inches (50 and 70 cm) from your eyes.
- Blink frequently to moisten your eyes, wet your eyes with water, or apply suitable eye drops.
- Look away from your display, and gaze at a distant object at 20 ft (609.60 cm) away for at least 20 seconds during each break.
- Take an extended break for 20 minutes every two hours.

# **Keyboard shortcuts of Latitude 7430**

**NOTE:** Keyboard characters may differ depending on the keyboard language configuration. Keys used for shortcuts remain the same across all language configurations.

Some keys on your keyboard have two symbols on them. These keys can be used to type alternate characters or to perform secondary functions. The symbol shown on the lower part of the key refers to the character that is typed out when the key is pressed. If you press shift and the key, the symbol shown on the upper part of the key is typed out. For example, if you press **2**, **2** is typed out; if you press **Shift** + **2**, **e** is typed out.

The keys F1-F12 at the top row of the keyboard are function keys for multi-media control, as indicated by the icon at the bottom of the key. Press the function key to invoke the task represented by the icon. For example, pressing F1 mutes the audio (refer to the table below).

However, if the function keys F1-F12 are needed for specific software applications, multi-media functionality can be disabled by pressing Fn + Esc. Subsequently, multi-media control can be invoked by pressing Fn and the respective function key. For example, mute audio by pressing Fn + F1.

**NOTE:** You can also define the primary behavior of the function keys (F1–F12) by changing **Function Key Behavior** in BIOS setup program.

| Function key | Primary behavior                                                                                                    |
|--------------|----------------------------------------------------------------------------------------------------|
| F1           | Mute audio                                                                                                    |
| F2           | Decrease volume                                                                                                    |
| F3           | Increase volume                                                                                                    |
| F4           | Mute mic                                                                                                    |
| F5           | Click keyboard backlight (optional).<br>(i) NOTE: Non-backlight keyboards have F5 function key without the<br>backlight icon and do not support toggle keyboard backlight function.<br>(i) NOTE: Toggle to cycle the keyboard backlight status through off, low-<br>backlight, and high-backlight |
| F6           | Decrease brightness                                                                                                    |
| F7           | Increase brightness                                                                                                    |
| F8           | Switch to external display                                                                                                    |
| F10          | Print Screen                                                                                                    |
| F11          | Home                                                                                                    |
| F12          | End                                                                                                    |

#### Table 25. List of keyboard shortcuts

The Fn key is also used with selected keys on the keyboard to invoke other secondary functions.

#### Table 26. Secondary behavior

| Function key | Secondary behavior                                    |
|--------------|-------------------------------------------------------|
| Fn + F1      | Operating system and application specific F1 behavior |
| Fn + F2      | Operating system and application specific F2 behavior |
| Fn + F3      | Operating system and application specific F3 behavior |
| Fn + F4      | Operating system and application specific F4 behavior |

### Table 26. Secondary behavior (continued)

| Function key | Secondary behavior                                                      |
|--------------|-------------------------------------------------------------------------|
| Fn + F5      | Operating system and application specific F5 behavior                   |
| Fn + F6      | Operating system and application specific F6 behavior                   |
| Fn + F7      | Operating system and application specific F7 behavior                   |
| Fn + F8      | Operating system and application specific F8 behavior                   |
| Fn + F10     | Operating system and application specific F10 behavior                  |
| Fn + F11     | Operating system and application specific F11 behavior                  |
| Fn + F12     | Operating system and application specific F12 behavior                  |
| Fn + PrtScr  | Turn off/on wireless                                                    |
| Fn + B       | Pause/Break                                                             |
| Fn + Insert  | Sleep                                                                   |
| Fn + S       | Toggle scroll lock                                                      |
| Fn + H       | Toggle between power and battery-status light/hard-drive activity light |
| Fn + R       | System request                                                          |
| Fn + Ctrl    | Open application menu                                                   |
| Fn + Esc     | Toggle Fn-key lock                                                      |
| Fn + PgUp    | Page up                                                                 |
| Fn + PgDn    | Page down                                                               |
| Fn + Home    | Home                                                                    |
| Fn + End     | End                                                                     |

6

# **Getting help and contacting Dell**

# Self-help resources

You can get information and help on Dell products and services using these self-help resources:

#### Table 27. Self-help resources

| Self-help resources                                                                                                    | Resource location                                                                                                    |
|----------------------------------------------------------------------------------------------------|----------------------------------------------------------------------------------------------------|
| Information about Dell products and services                                                                                              | www.dell.com                                                                                                    |
| My Dell app                                                                                                    | Deell                                                                                                    |
| Tips                                                                                                    | ·••                                                                                                    |
| Contact Support                                                                                                    | In Windows search, type Contact Support, and press<br>Enter.                                                                                                    |
| Online help for operating system                                                                                                    | www.dell.com/support/windows                                                                                                    |
|                                                                                                    | www.dell.com/support/linux                                                                                                    |
| Access top solutions, diagnostics, drivers and downloads, and<br>learn more about your computer through videos, manuals and<br>documents. | Your Dell computer is uniquely identified by a Service Tag or<br>Express Service Code. To view relevant support resources for<br>your Dell computer, enter the Service Tag or Express Service<br>Code at www.dell.com/support.<br>For more information on how to find the Service Tag for your<br>computer, see Locate the Service Tag on your computer. |
| Dell knowledge base articles for a variety of computer concerns                                                                           | <ol> <li>Go to www.dell.com/support.</li> <li>On the menu bar at the top of the Support page, select<br/>Support &gt; Knowledge Base.</li> <li>In the Search field on the Knowledge Base page, type the<br/>keyword, topic, or model number, and then click or tap the<br/>search icon to view the related articles.</li> </ol>                          |

### **Contacting Dell**

To contact Dell for sales, technical support, or customer service issues, see www.dell.com/contactdell.

(i) NOTE: Availability varies by country/region and product, and some services may not be available in your country/region.

() NOTE: If you do not have an active Internet connection, you can find contact information about your purchase invoice, packing slip, bill, or Dell product catalog.